**Валентина Ахметзянова**

# ГОТОВИМСЯ К ПЕНСИИ: **OCBAUBAEM UHTEPHET**

Санкт-Петербург «БХВ-Петербург» 2012

#### **Ахметзянова В. А.**

А95 Готовимся к пенсии: осваиваем Интернет. — СПб.: БХВ-Петербург,  $2012. - 208$  с.: ил.

ISBN 978-5-9775-0660-1

На живом примере автора книги и ее друзей показано, чем заняться человеку, когда подходит пенсионный возраст. В увлекательной и доступной форме написано, как сделать первые шаги в Интернете, завести почту, найти полезную информацию, общаться в чатах, форумах, блогах и в социальных сетях. Рассмотрены полезные ресурсы для фотолюбителей, дачников, рыбаков, автомобилистов и просто домохозяек. Даны уроки печати на клавиатуре. Рассказано, как завести свой блог, создать свой сайт. Приведена краткая инструкция по возможному заработку в Интернете.

*Для читателей пенсионного и предпенсионного возраста*

УДК 681.3.06 ББК 32.973.26-018.2

#### **Группа подготовки издания:**

Главный редактор *Екатерина Кондукова* Зам. главного редактора *Евгений Рыбаков* Зав. редакцией *Григорий Добин* Компьютерная верстка *Ольги Сергиенко* Корректор *Зинаида Дмитриева* Дизайн обложки *Марины Дамбиевой*

Подписано в печать 31.03.12. Формат 70 $\times$ 100<sup>1</sup>/<sub>16</sub>. Печать офсетная. Усл. печ. л. 16,77. Тираж 2500 экз. Заказ № "БХВ-Петербург", 190005, Санкт-Петербург, Измайловский пр., 29. Первая Академическая типография "Наука" 199034, Санкт-Петербург, 9 линия, 12/28

# Оглавление

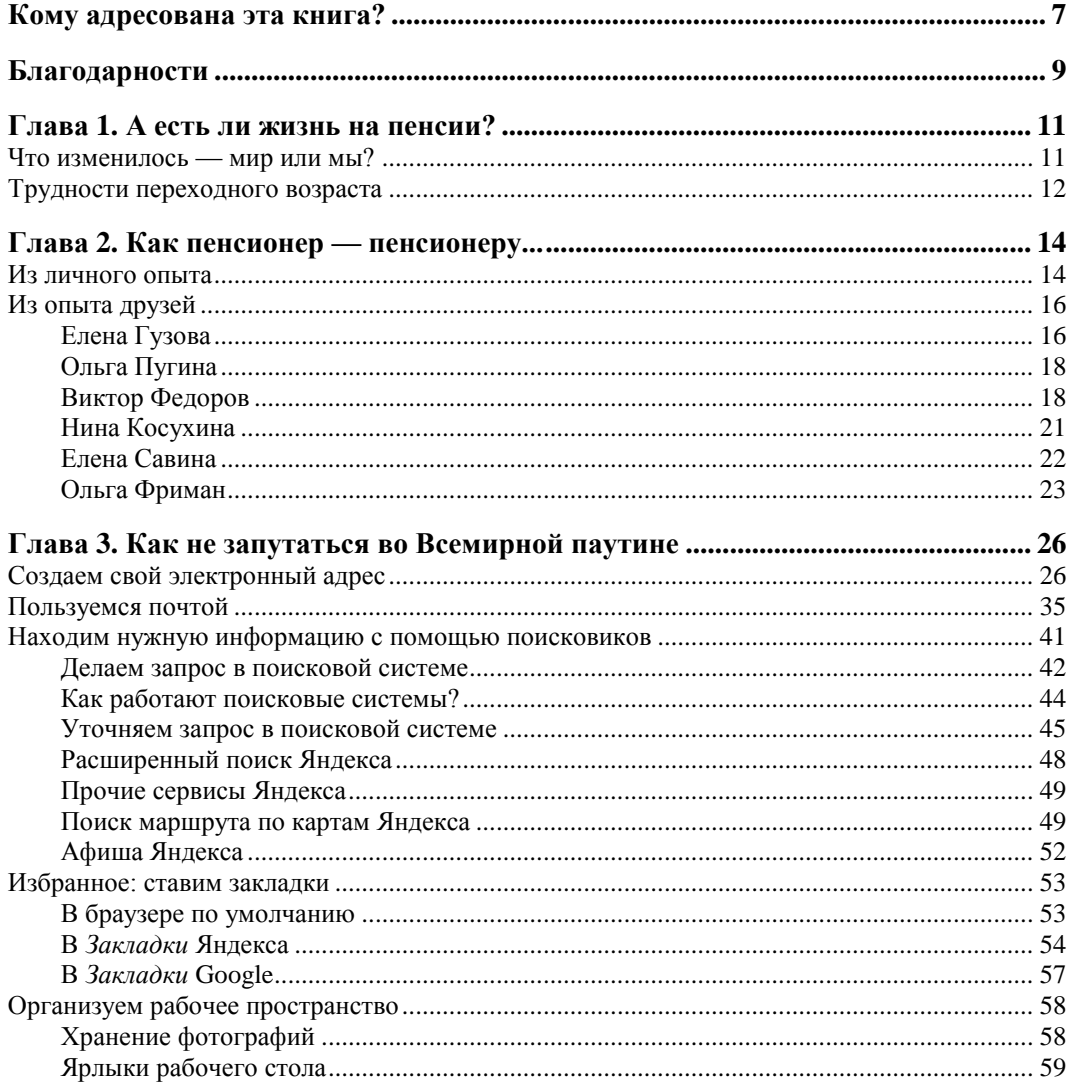

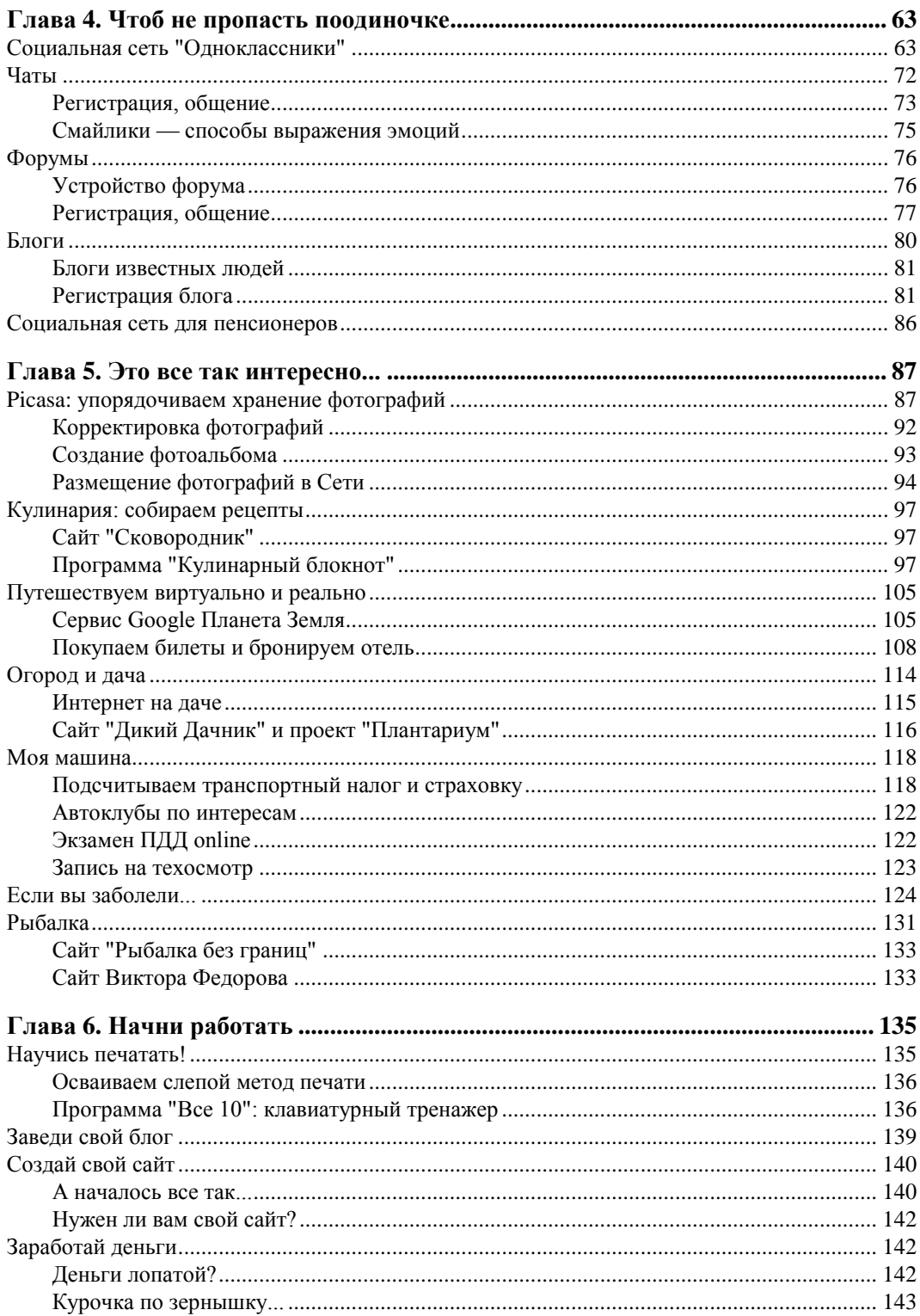

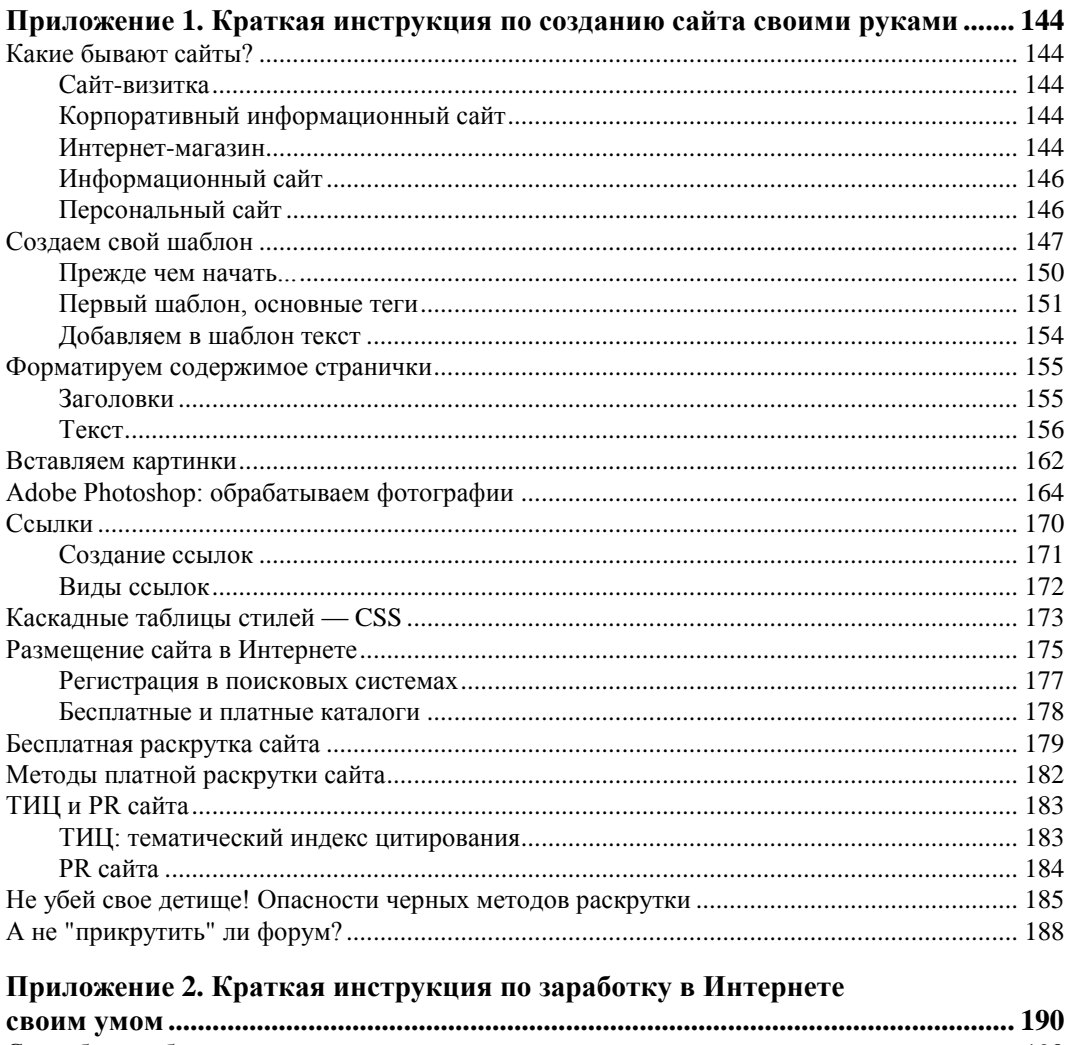

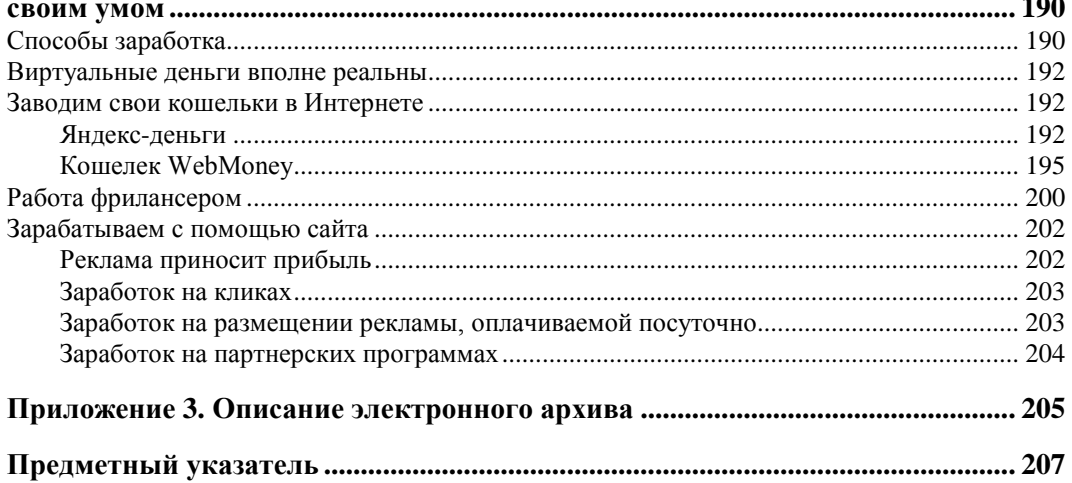

## **Кому адресована эта книга?**

Даже из названия понятно, что книга адресована людям старшего поколения, тем кому за 50 и старше. И именно для этой возрастной категории книга и задумывалась. Старшее поколение не очень дружит с компьютером, считая его слишком уж хитрым изобретением, к которому и подступиться-то незнамо как, а не то чтобы на нем работать!

Однако, не все так плохо. Страшен только первый шаг. А когда он сделан, страх уходит. Вот вы этот шаг и сделали — купили (или получили в подарок?) мою книгу. Дальше, обещаю — будет легче.

Необязательно знать, как устроен компьютер, — я вот работаю за ним уже более десяти лет, а толком, какая у него начинка, и не знаю. Однако в работе мне это совершенно не мешает. Знаю, что есть у него монитор, на который надо смотреть, есть клавиатура, по которой нужно барабанить пальцами, и есть системный блок, который стоит рядом на столе и тихонечко шумит. Подозреваю, что внутри там имеются процессор, вентилятор, материнская плата, какие-то еще сложные штуки, но мне до них дела нет. Главное — включила компьютер, подключилась к Интернету, и все! Можно начинать работать.

Спросите, зачем нужен компьютер? Чтобы через него, как через иллюминатор подводной лодки, увидеть много чего интересного и любопытного в том виртуальном мире, который называется Интернетом. И не только увидеть, но и научиться им пользоваться.

И именно я стану вашим первым проводником в этом пока незнакомом и немного пугающем мире. Я там уже плавала, знаю! Знаю много замечательных островков, на которые мы будем время от времени высаживаться, осматриваться и изучать обстановку.

А кто знает, может быть вы и сами потом подыщете себе в Интернете подходящий необитаемый островок и начнете его потихоньку обустраивать и обихаживать по своему вкусу и усмотрению, чтобы к вам, на этот островок, высаживались и другие такие же, как и вы, странники Интернета. И образуется там новое сообщество единомышленников... Все, в конечном счете, зависит только от вас.

И, смею вас заверить — тот, кто хоть раз попал в пучину Интернета и познакомился с его обитателями, становится чуточку другим. Потому что новые знания открывают новые возможности, которые, в свою очередь, ведут к новым знаниям… и так до бесконечности!

Я буду очень подробно, насколько это возможно, рассказывать про каждый шаг, который вам предстоит сделать. Буквально "на пальцах" объясню сложные вещи — так, что даже самому непонятливому и недоверчивому человеку, сколь много лет ему бы ни было, станет все понятно и доступно. Я всегда буду рядом, буду поддерживать и подбодрять. Потому как без поддержки всегда трудно. Знаю, плавала…

# **Благодарности**

Любая книга, вышедшая в свет, обрела свою жизнь благодаря чему-то или кому-то, но никак не вопреки. И эта книга, которую вы, уважаемый читатель, держите в руках, не исключение.

Я благодарна руководителю проектов издательства "БХВ-Петербург" Евгению Рыбакову, который обратился ко мне с предложением написать эту книгу и постоянно помогал советами и наставлениями. А также Григорию Добину, заведующему редакцией издательства, благодаря которому книга, которую вы держите в руках, стала еще лучше.

Я благодарна мужу, который, в принципе, и решил все мои сомнения по поводу того, стоит ли мне вообще начинать это нелегкое дело. Он просто сказал: "А почему бы и нет? Напиши, конечно".

Я благодарна друзьям, которые также благословили меня на это дело: "Сказали, пиши, значит, пиши! А мы, чем можем — поможем".

И не было ни одного человека, который бы усомнился в моих способностях и возможностях. Вернее, один человек был, который всего боялся, сомневался и до конца не верил, что все получится, — это я сама.

Потому что для меня новое дело — всегда страшно. Никогда не знаешь, что там, за следующим поворотом — может быть, яма или просто скользкий участок, и вообще, сколько преград впереди ждет, какие только трудности придется преодолеть...

Но, как говорится, глаза страшатся, а руки делают. Когда пройдет первый испуг, начинаешь мыслить трезво и сама себе ставить задачи и на них же потом искать ответы. Хотя ответы могут быть не всегда и очевидны. Приходится перелопачивать учебники, книги, искать недостающую информацию в Интернете, пока в конце концов не становится понятно, что еще одна планка взята, еще один раздел книги завершен.

Нет ничего невозможного. И не боги горшки обжигают. Мы сами и лепим горшки, и сами же на них обжигаемся. И только от нашего усердия и старания зависит, каким получится наше изделие, — кривым и никчемным или весьма полезным.

Я очень надеюсь, что труд мой был не напрасен, и книга, которая все-таки увидела свет и которую вы держите в руках, станет для вас хорошим подспорьем. Я также надеюсь, что с ее помощью вы не только подружитесь с Интернетом, но и станете его активным пользователем, приспосабливая эту среду под свои потребности и интересы. Интернет — это огромный мир, пусть и виртуальный. Его недаром называют Всемирной паутиной, ведь все точки этой паутины каким-то хитрым образом связаны между собой. И отысканию в ней пусть тоненькой, но своей ниточки, которая поможет не заблудиться и распутать этот клубок, разобраться во всех его сплетениях, как раз и посвящена моя книга.

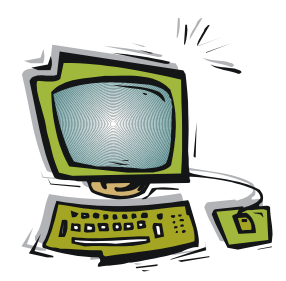

# **А есть ли жизнь на пенсии?**

## **Что изменилось — мир или мы?**

У нас в стране, к сожалению, к пенсионерам отношение не самое лучшее. Пенсионеру труднее найти работу — молодые и более образованные, более успешные просто их выдавливают. О размере пенсий вообще без сарказма невозможно говорить. Все надбавки и увеличения пенсий с лихвой "съедаются" ростом цен на продукты. Более 80 % пенсионеров находятся за чертой бедности.

Пенсионер оказывается выкинутым из жизни, предоставленным самому себе. Становится человеком чуть ли не второго сорта. Хорошо, если у него есть хорошая, крепкая и дружная семья, где все друг друга поддерживают, и где он не остается в одиночестве. А ведь чаще бывает наоборот! И куда ходить жаловаться? Какие пороги обивать в поисках справедливости? И кто его будет слушать? И будет ли он услышан?

Прогресс, вроде бы, дал человеку многое. Практически в каждой семье имеются телевизор, стиральная машина, пылесос, а кое у кого и посудомоечная машина. Однако для простого человеческого счастья этого недостаточно. Ведь со стиральной машиной не поговоришь по душам, да и телевизор тоже мало подходящий собеседник, пусть там и обсуждаются очень важные и полезные вещи.

Человеку как воздух нужно общение. Человек только рождается один, и уходит из жизни в одиночестве, но жить-то он должен среди людей! И не только жить, но и общаться, говорить и быть услышанным. Однако где найти собеседника и, желательно, не одного? Не будешь же приставать к прохожим на улице, чтобы просто "поговорить"? Впрочем, и такое бывает, но не всегда. Одни поймут, другие посмотрят, как на ненормального, третьи и вовсе пошлют, куда подальше.

Значит, прогресс ничего не дал? А вот и не соглашусь с вами! В каждой, практически, семье есть компьютер, и к каждому компьютеру можно подключить Интернет. Вот Интернет для многих, очень многих людей и приоткрыл новый мир. Мир, где каждый может быть не только услышан, мир, который может

сделать даже обыкновенного человека знаменитым! И не обязательно для этого иметь три макушки, пять высших образований или миллионы на счету.

Достаточно зайти на любой чат, форум, в социальную сеть, и тут же начать общаться, знакомиться — люди по большей части там доброжелательные, радушные, вашему приходу будут только рады. Как все это сделать, я расскажу очень подробно в следующих главах.

И пусть мы не можем изменить весь мир, но изменить именно свою жизнь, сделать ее чуточку лучше — в наших силах.

## **Трудности переходного возраста**

Давайте уж будем совсем откровенны и согласимся с тем, что мы не молодеем. Ну не можем мы вернуть себе былую молодость, как бы ни старались, ни прихорашивались, сколько бы тонн румян и белил на себя ни накладывали и сколько бы пластических операций ни произвели над своим телом.

У всего живого есть начало и есть конец. Так запрограммировано природой. Всех нас ждет старость, и рано или поздно старуха с косой придет и всех нас заберет туда, откуда не возвращаются.

Как-то мама рассказала мне историю:

Спрашивает прихожанка батюшку: "Батюшка, Вы вот ближе к Богу, вот скажите, а как там, на том свете?" На что батюшка ответил: "Хорошо!" И, увидев изумление на лице спрашивающей, добавил: "Ведь оттуда еще никто не возвращался. Было бы плохо — вернулись бы!"

Итак, мы стали пенсионерами, а это значит, что пройдена бо́льшая половина жизни. А какой будет оставшаяся половина? И на сколько она растянется? Наш организм изнашивается, сердце, которое работало, не отдыхая ни минуты, вдруг начинает "пошаливать". Суставы — скрипеть и побаливать. Организм становится очень чувствительным к перепаду температур, скачет давление. Да и память тоже начинает потихоньку сдавать.

И уже нет желания ни прыгать, ни скакать, ни бегать, ни плясать. А хочется все больше покоя, усесться в любимое кресло и начать жалеть себя, любимого, постоянно копаясь в прошлом и не видя в будущем никаких перспектив.

А знаете, о чем больше всего жалеют люди перед смертью? Нет, не о том, что мало работали, и не о том, как мало скопили богатства, все они жалеют о том, что так и не реализовали свои детские и юношеские мечты, что мало совершали ошибок и бездумных поступков. "Ах, если бы молодость знала, если бы старость могла!"

У Геннадия Серебрякова есть такие строчки:

О светлое святое озаренье! Пред тем, как оборвется нить, Вдруг наступает вещее прозренье, Но ничего уже не изменить.

Но неужели так все безнадежно грустно? Ведь мы еще не у последней черты, мы еще ого-го, много чего можем! Просто нужно начать здесь и сейчас. Ну посмотрите, как вы сейчас сидите? Небось ссутулились, сгорбатились... Так вот и начните прямо сейчас меняться — сядьте прямо, голову гордо поднимите, плечи расправьте, на них же нет коромысел с ведрами, так что же мешает? Да так и сидите, пока не надоест читать эту книгу. А как надоест — встаньте, потянитесь как кошка (или как кот, если вы мужского пола), помашите руками-ногами, сделайте наклоны в разные стороны, покрутите шеей, потанцуйте на месте... Ведь легче стало, не правда ли? И кровь уже заиграла, и настроение улучшилось, не так ли?

Да, мы не можем тягаться с молодыми и сильными, но у нас есть то, чего у них точно нет, — это мудрость и огромный жизненный опыт. А еще у нас есть свободное время. Всю мы жизнь крутимся, вертимся, куда-то все спешим, опаздываем, нервничаем, ничего не успеваем. А тут — бац! Времени столько, ешь не хочу! Вот только вопрос — куда его, такую прорву девать?

Ну, хорошо, первую неделю на пенсии спишь, отдыхаешь, ну, а дальше-то что? Хорошо, если есть внуки и внучки, с которыми интересно повозиться, которых любишь даже больше, чем собственных детей. А если дети живут отдельно, и видишься с ними только по выходным? А если человек вообще одинок, ведь бывает часто и такое. Я где-то услышала (или прочитала?) фразу, сейчас уже не помню, где (склероз все-таки начинается!), что "жизнь — это цепочка потерь". И в самом деле, мы все время что-то или кого-то теряем, а сколько звеньев из этой цепочки выпало и сколько еще выпадет?

Мы много сил отдали работе, одни — любимой и творческой, другие — не очень. Уход с любимой работы, конечно же, не является праздником души, но есть люди, которые всю жизнь или последние годы перед пенсией работали на нелюбимой, ненавистной работе. Что их там удерживало? Хорошая зарплата, страх не найти другую работу, неуверенность в себе? Для таких, видимо, уход на пенсию — как освобождение от ярма, от рабства.

Так чем же заняться пенсионеру на пенсии?

А вот на этот вопрос ответят следующие главы этой книги. Надеюсь, вы найдете в них ответы на многие свои вопросы.

Так что, в путь! И пусть он будет для вас легким!

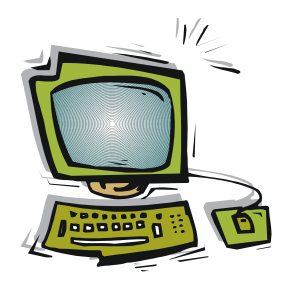

# **Как пенсионер — пенсионеру...**

## **Из личного опыта**

Прежде, чем повести разговор об Интернете, хочу рассказать немного о себе. Родилась, училась, работала, вышла замуж, родила двоих сыновей. Вроде, ничего необычного. Звезд с неба не хватала, дом-работа, работа-дом. Хотелось заняться каким-нибудь творческим делом, хваталась то за одно, то за другое, но быстро остывала. Всегда не хватало денег. Практически не было друзей, с которыми могла бы общаться.

Так моя жизнь и протекала скучно, тихо и незаметно, но лишь до тех пор, пока в 1992 году муж не принес домой компьютер. Маленький 15-дюймовый монитор, 286-й процессор, но тогда этот компьютер казался чуть ли не венцом прогресса! И сейчас, спустя всего десять лет, я понимаю, что это было началом моего возрождения.

Конечно, тот 286-й агрегат интересовал меня лишь с потребительской точки зрения. Всю жизнь я мечтала научиться печатать на машинке. И вот эту машинку, слегка модернизированную, мне предоставили в личное пользование.

Тогда же я купила книгу Владимира Шахиджаняна "Соло на пишущей машинке", и, зажав ее меж коленями и столешницей, на которой лежала компьютерная клавиатура, изучала урок за уроком. Мне было трудно, очень трудно. Пальцы отказывались повиноваться, порою на одно упражнение уходило несколько дней. Но я была упряма. Очень упряма. В меня просто вселился бес!

Я психовала, я рвала и метала, в приступах ярости я готова была разнести непослушную клавиатуру в щепки, чтобы она меня так не мучила... но, поостыв, опять садилась за компьютер и снова барабанила по клавишам. И когда я, наконец, освоила этот "слепой" метод печати, то поняла: компьютер — моя любовь, компьютер — мое спасение и вдохновение, компьютер — моя жизнь. И я знала, что теперь смогу снести горы...

Так чему же я научилась за эти годы? И что дал мне компьютер?

И вот мой ответ — я изучила множество программ, я научилась думать, я научилась не бояться трудностей. Благодаря компьютеру и Интернету я познакомилась с разными людьми, я перестала бояться будущего. Но дело, конечно, не только в компьютере. Он просто помог мне на первых порах. Главное, я поняла, что свободу дают знания. Чем больше ты знаешь и умеешь, тем более независима.

Ты больше не боишься провалов и промахов — просто принимаешь их как вполне нормальное явление. Не в том смысле, что должна была провалиться, а в том, что любая неудача — не конец жизни, а начало нового пути. И еще я поняла... каких бы высот ты ни достигла, нельзя останавливаться, нужно идти дальше и дальше, ведь жизнь так интересна, так многогранна и красочна, что замыкаться на чем-то одном неправильно и недопустимо.

И вот, что еще я хочу сказать. Сказать тем, кто решит воспользоваться моими советами, моими уроками. Не бойтесь трудностей! Если сумела я, сможете и вы! Если что-то у вас не сложится на первых порах, не отчаивайтесь. Все получится!

Помню мою радость, когда я сделала свой первый сайт. И даже домен купила: **http://www.dikarka.ru**. Сначала я выложила там историю своей жизни, потом — уроки, как делать сайты, и назвала их "Дикие уроки". Уроки народу понравились, ведь я написала их простым и понятным языком, а позже по ним была выпущена книга. Книга получилась увлекательной, ее быстро раскупили. Даже у меня самой остался всего один экземпляр.

Дальше — больше. На сайт стали обращаться люди, также желающие вести уроки! И пошло, и поехало... Сайт разрастался, число посетителей также росло, и я замахнулась еще на один сайт, теперь уж для детей. Потом еще один, потом еще и еще... Сейчас у меня их более 30, на разные темы. Я научилась зарабатывать на этих самых сайтах, размещая на них рекламу.

Когда мой заработок подошел к 15 тыс. рублей в месяц, я поняла, что это уже бизнес, и что пора бы мне платить налоги, пока налоговая не узнала о моем бизнесе раньше. И, чтобы спать спокойно, решила стать индивидуальным предпринимателем. Сказано — сделано. Зарегистрировалась в налоговой и стала перечислять родному государству по 6 % с выручки. Сумма небольшая, зато сплю спокойно, налоговая не дергает. Всем хорошо.

Но сайты отнимают много времени, все их нужно развивать, и к какому-то моменту я уже не знала, за что раньше хвататься. Стала привлекать к этому труду фрилансеров — людей, которые писали статьи для моих сайтов, что значительно облегчило жизнь.

И вот снова ко мне обратилось книжное издательство с предложением написать книгу, которую вы держите в руках. Надеюсь, она окажется не хуже той, первой книги, а может, и лучше. Ведь с тех пор многое изменилось.

Надеюсь, она окажется полезной для вас, мои дорогие пенсионеры. Еще годдва, и я тоже стану пенсионеркой. Если раньше я этого боялась, то теперь по-

нимаю — все идет своим ходом, и не стоит этого бояться. Главное — чтобы жизнь была не скучной, а это уже зависит только от нас самих. Если мы сами скучные и серые — и мир таким же кажется. А ведь все не так уж и плохо. И можно многое в своей жизни изменить, стоит только захотеть и приложить чуть-чуть стараний.

Возможно, кто-то скажет — просто мне повезло. Однако это совсем не так. Я и училась посредственно, и особых талантов не имела. А чтобы вас в этом убедить, я попросила своих друзей-пенсионеров написать письма на тему "Как Интернет изменил мою жизнь" и даже отвела для этого целый раздел книги. Люди разные, но объединяет их одно — именно Интернет дал им новую жизнь, которая сделала их воистину счастливыми.

Так что, переворачивайте скорей страничку и читайте то, что написали мои друзья. А ведь все это они написали для вас, мои дорогие.

### Из опыта друзей

#### **ПРИМЕЧАНИЕ**

Письма цитируются с разрешения их авторов.

### Елена Гузова

Комп муж приобрел и установил ради дочкиного диплома, а отнюдь не ради меня. На протяжении ряда лет обучения я печатала ее работы на маленькой "Эрике", но на предпоследнем курсе стало как-то стыдно такое отдавать профессорам. Поначалу воспринимала клавиатуру исключительно как пишмашинку, задавала дурацкие вопросы мужу: "А где тут... ну это... когда каретку переводят?" Он до сих пор потешается и спрашивает: "Ну, нашла, где тут каретку переводят?"

Итак, набирала и распечатывала я дочерин диплом и учебные работы, но попутно зародилась дикая мечта: написать роман, существовавший лишь в старых набросках и в голове, - набрать его и распечатать!!! "Только один роман и больше ничего!", — твердила я себе. — "Только этот, главный!"

И — понеслось! Я осваивала Word. Ночью писала, днем набирала, редактируя. Роман продвигался. Его подпитывали новые и новые идеи. Остановиться не было возможности. А когда распечатанный роман оказался в моих руках, ощущение оказалось фантастическое — словно настоящая книга.

А Интернет появился чуть позже, и я никак не умела с ним обращаться и боялась, связь по модему и скорость были паршивые, занималась им только дочка.

И лишь, когда появился модем кабельный, - Интернет начал неотвратимо входить и в мою жизнь. Первым часто посещаемым ресурсом стал для меня сайт клиники-госпиталя "Зеленый попугай", поскольку у нас всегда жили волнистики. Именно этот сайт помогал обращаться к врачам-орнитологам в экстренных

случаях, а потом произошло и личное знакомство (увы, в связи с печальными обстоятельствами) с госпиталем и даже его директором В. В. Романовым удивительным добрейшим человеком, преданным своему делу, и великим профессионалом.

Откровением явилось и общение на форумах. Первый форум вообще казался чем-то из иных миров, а его админ — Богом, я робела... Часто вела себя неправильно, забывая, что форумы не ангелы обживают, на форумах как в жизни все люди разные, со своими "тараканами", и не обязаны друг с другом соглашаться... Случалось и наломать дров. Порой не находила общего языка. Бывало, включалась в полемику. А что? Нормально. Как без полемики в жизни?

Потом привыкла, выбрала свои форумы, и теперь не представляю себя без любимого форума и людей, к которым привыкла, людей, с которыми можно посоветоваться в трудной ситуации, поделиться творческим порывом и посмеяться. Забавно — но многие интересные вещи в Сети для меня открывают именно друзья на форумах. Думаю, такой обмен информацией, и тем более обмен творческими достижениями и экспериментами, особенно ценен. Полагаю, все люди (или почти все) обладают той или иной долей креативности, творческим потенциалом — и Интернет помогает реализоваться. Часто в реальной жизни не с кем поделиться этим потенциалом — а в Сети можно найти "сообщников" по интересам. Поражаешься — сколько в Сети талантов!

Вот и я увлеклась фотошопом настолько, что работаю просто ради удовольствия! А сколько музыки, казалось бы, утерянной, нашлось! И сколько музыки новой!

Случается в Сети и забавное. Забрела я за информацией на один из ботанических сайтов и обнаружила в статье о растении-сорняке фотографию совершенно другого — лекарственного — растения того же семейства. Опешила. Написала админам — ответ получила, но изменений не обнаружила. Зарегистрировалась и написала отзыв с вопросом: а по какому, собственно, справочнику растение идентифицировалось и откуда взята фотка? Нет ответа... Вкралось подозрение, что фото чужое. Мне рассказывали о многих случаях краж информации с сайтов — может, тот же случай?

Так я и начала активно пользоваться богатой информацией Сети, переписываться с друзьями, заходить на различные сайты и встречать интереснейших людей. Надо ли говорить, что все мои тексты — стихи и проза — теперь хранятся в электронном виде, как и семейные фотоархивы, мало того — существует свой собственный сайт (**http://www.mydreamoff.ru**), где эти тексты и фото выкладываются.

Должна добавить, что именно благодаря Интернету дочка нашла друзей на соционическом сайте, расширила свой круг общения вживую, отыскала утраченную подругу детства и юности, а потом и мужа. А мой муж осуществляет через Интернет крупные покупки и регулярно черпает информацию для покупок последующих.

К Интернету пришла даже моя религиозная подруга, ученый-физик по образованию и образу мысли. Поначалу он был для нее очередным "греховным" изобретением, но оказалось, что Интернет необходим для учебы в Духовной академии и работы над курсовыми и дипломом. И она теперь разбирается в этом куда лучше меня!

А сколько удовольствия таит Интернет для всех любителей технических новинок!!! Мой брат, талантливый технарь и изобретатель, человек дотошный и скрупулезный, принципиально сам занимается установкой и отладкой программного обеспечения, с удовольствием копается в нюансах и в курсе всех новинок!

Однако... есть у меня и знакомая, которая терпеть не может компьютер и не ходит в Интернет, хотя и одинока — потому что сидит за компом на работе весь день — можете представить, как он ей надоел!

И последнее. Моя интернет-болезнь зашла так далеко, что и на даче летом нет покоя — вечерний Интернет обязателен!!! Влюблена в свой ноут, заметки, стихи, ежедневник — теперь работаю сразу на компьютере, минуя бумажные завалы и разбросанные в беспорядке листки с набросками и черновиками. Бесспорное подспорье!

Собственно, вот и все...

## **Ольга Пугина**

У меня вначале просто появился компьютер! Поменяла место жительства, работу. Нужно было проектировать системы связи. Что делать — знаю, но все полагалось рисовать на компьютере. Пришлось в зрелом возрасте учиться его включать и выключать. Мой новый начальник, и по совместительству сокурсник бывший, говорил — терпи, через год-другой таким хакером станешь! Его слова сбылись. Ну, не хакер, конечно, просто стала пользователем среднего уровня. Кроме работы, Интернет — это общение! Это новые друзья! Да и старые тоже. Заканчивала школу в маленьком поселке на Колыме. Ничего не знала об одноклассниках. Сейчас бо´льшая половина класса найдена. Без Интернета не представляю жизнь: кулинария, покупка продуктов и не только, узнать расписание работы, как проехать, про болячки и погоду, и многое, многое другое! Зайти в Сеть, увидеть зеленый глазок друга — привет ему, и день будет отличным. Или поплакаться и услышать слова ободрения. Это все дорогого стоит! А поскольку в компьютерных делах я, все же, "чайник", очень хотелось бы научиться без страха ставить новые программы.

#### **Виктор Федоров**

Зовут меня Виктор. Живу я в Приморье, потомственный профессиональный моряк, капитан дальнего плавания. Долгое время уже работаю на берегу, но в

морской же сфере деятельности. Что для меня Интернет? В двух словах вряд ли я смогу это рассказать. Начну с самого начала.

В Интернете я уже очень давно, с 1997 года. Сначала был шок от понимания, что это такое. Даже скудный, на качающихся еще ножках, он сразу давал ощущение открытого в мир окна. Информация, возможность что-то узнавать из первых рук поражала и волновала. Особенно это касалось англоязычных информационных сайтов. Так получилось, что, благодаря профессии, я прилично знаю английский, и возможность читать об одном и том же с разных позиций опьяняла и будоражила. Кроме этого открылись возможности читать не только новости, но и художественную литературу, причем не официально изданную, а любительскую, как на русском, так и на английском.

Однако, при всей остроте ощущений, все это ничто по сравнению с главным (ИМХО<sup>1</sup>) — возможностью прямого общения с людьми из любой точки мира. Это было настолько фантастично, что дух захватывало! Прибалтика, Венгрия, Израиль, США, Англия, Германия — это только несколько стран, с людьми из которых я общался. И с иностранцами, и с нашими, волею судьбы оказавшимися там, за рубежами Родины. То, что я узнавал и понимал от них и о них, поражало и вызывало интереснейшие эмоции — от полного неприятия до глубокого уважения.

Пьянило то, что общение складывалось обычно предельно искреннее, откровенное, что очень странно и даже невозможно в реальном общении не только посторонних, но и близких людей. Практически сразу пришло понимание, что здесь имеет место так называемый "эффект беседы в тамбуре вагона дальнего следования", когда с незнакомым человеком можешь откровенничать максимально, поскольку никогда больше не увидишься с ним.

Постепенно появилось ощущение, что общение текстами на экране стало для меня качественно меняться. Как это ни фантастично звучит для тех, кто мало общается в Интернете, я начал чувствовать собеседников, как если бы общался с ними напрямую! Что еще более интересно — ощущение понимания общего внутреннего образа человека, общающегося с тобой, появлялось почти сразу, после первых же минут, после нескольких фраз.

Так и пошло. С кем-то общался раз, с кем-то считанные дни, с кем-то пару месяцев, но постепенно выкристаллизовалась группа людей, с которыми я общаюсь вот уже по 7, 10, 12 лет. Почти ни с кем не виделся никогда вживую, но эти люди для меня как родные, которых знаешь и которым доверяешь без оглядки.

Доказательство? Есть, и не одно. В самом начале двухтысячных такая собеседница по Интернету сказала, что хотела бы приобрести японскую машину. Для нашего Приморского края это — элементарное дело. Об этом и сообщил ей.

 $1$  ИМХО — аббревиатура из компьютерного жаргона. От англ. IMHO, In My Humble Opinion, по моему скромному мнению.

Через пару дней она прислала мне, практически незнакомому человеку, перевод на очень большие деньги и отсканированные документы для оформления машины. Выбрал, купил и отправил машину, на которой она и ее сын ездят до сих пор. Разве это не пример того, насколько люди чувствуют друг друга в Сети и потому доверяют без тени сомнений? И подобных примеров достаточно.

Каждому в жизни доводится проходить полосу испытаний. Я — не исключение. Больница, паралич, сложнейшая операция и, как последствие — несколько месяцев безвыходно дома. Единственная отдушина — компьютер и Интернет.

Именно тогда и произошло мое знакомство с иной формой общения, с форумами. Общение интересное, порой драматическое и захватывающее. Практически жизнь форума в Сети — это жизнь добровольного творческого сообщества со всеми законами и этапами его существования. Завязка, развитие, апогей, конфликт... и далее — в зависимости от того, кто управляет форумом, т. е. от администраторов и модераторов, их мудрости, терпимости и уровня культуры. От дальнейшего расцвета до крушения и умирания. Все происходит как в жизни, только многократно быстрее. Эмоции и страсти при этом не менее серьезны, чем в реальной жизни. О болезни забыл!

На одном из таких форумов я и познакомился с "Дикаркой", автором этой книги Валентиной Ахметзяновой. Именно она сделала мне предложение, которое практически перенаправило мою жизнь в другие координаты, в другое измерение. Мне предлагалось выступить в роли консультанта по морским вопросам на одном из ее сайтов. На детском сайте, что очень важно. Детское литературное произведение, описывающее морские приключения, писалось незнакомым мне человеком. Многое мне сразу не очень понравилось, и я сделал кое-какую правку. Дальше — больше. Переписал кусочек текста, как я его вижу, затем — другой, еще, и помаленьку стал входить во вкус.

Именно тогда и возникло во мне что-то такое, что стало подталкивать к тому, чтобы самому писать. Сразу же родился и замысел. Захотелось описать, как я пришел на море и далее — что видел, что чувствовал. Очень хотелось, чтобы это не пропало, чтобы те, кто не имеет понятия о "рабочем море" и моряках вдали от берегов, узнали, что там происходит. Постепенно, шаг за шагом стало что-то складываться. Отправил первые страницы коротких рассказов. Одобрение было полным. Увлекшись, остановиться уже не мог. Когда масса написанного стала довольно внушительной, Валентина предложила мне создать свой сайт, на котором и выкладывать написанные материалы. Поскольку я созданием сайтов никогда не занимался, она сама и сделала мне просто замечательную и удобную "болванку" сайта (**http://www.seastory.ru/**). И началось его наполнение текстами, фотографиями и пр.

На сегодняшний день в результате всей этой деятельности изданы уже три мои книги. В очереди на издание еще четыре готовые книги. Все, что я пишу, относится к морю и морякам. Писать о чем-то другом не хочу. Главные мои цензоры — моряки торгового и военного флотов, мои однокашники по высшему морскому училищу. Среди цензоров и мой сын, капитан дальнего плавания, а также племянники — штурманы дальнего плавания. Они одобрили то, что я делаю.

Ну, и напоследок немножко похвастаюсь. Литературным клубом, в котором я состою уже два года, выдвинут на вступление в члены Союза писателей РФ. Рекомендации дали три действительных члена СП РФ. Не писать уже не могу. В этом — смысл моей жизни. Наряду с профессиональной деятельностью, конечно. И одно не мешает другому.

Вот, что сделал со мной Интернет, а много это или мало — судите сами.

### **Нина Косухина**

Жительница "Страны Пенсионерии" я уже со стажем. Расскажу о судьбоносной роли Интернета в моей жизни.

Получив пенсионный "мандат", мы с мужем решили круто изменить свою жизнь — из городских жителей превратиться в селян среди кубанских садов и виноградников. Года три я страдала от утраты общения с любимыми подругами, сотрудниками, потом обросла новыми, но... случилось очередная утрата умер внезапно муж.

Привыкшая к опоре, я потеряла равновесие, все мужские дела в большом сельском доме пугали меня, душило одиночество, хотя наезжали по выходным дети и внуки. Вот тут я и вспомнила, что умею пользоваться компьютером, а там есть Интернет, можно завести друзей, да и старых найти...

Купила. Внук взялся меня обучать, и у меня все получилось. Сначала я проникла в "Мой мир", в "Одноклассники", действительно нашла много школьных друзей и сотрудников.

Вообще-то я еще и поэт, стишками баловалась еще со школьной скамьи, печаталась, а тут увидела сайт "Стихи.ру", открыла свой, стала получать свою долю позитива от рецензий. Дальше — больше: а почему бы не попробовать хоть чтото заработать своим творчеством? Завела рекламный сайт **http://www. ctihoplet.ru**, и ко мне стали обращаться люди, их отзывы о моем творчестве радовали.

Рана от потери мужа потихоньку стала рубцеваться, и я обратилась на сайт знакомств. С кем-то шутила, с кем-то обменивалась стихами, однако сердца никто не затронул, но... Всему свое время, и оно однажды в жаркий летний день наступило. На мою страничку заглянул профессиональный композитор с похожей ситуацией — у него недавно умерла жена. Я написала стихи на смерть любимого или любимой (демократичные), послала ему, он написал мелодию и исполнил стихи, назвав произведение "Поэторией".

Через несколько месяцев мы встретились "вживую" и полюбили друг друга, поскольку оказались не только родственными душами, но и вторыми половинками, которые искали друг друга почти всю жизнь. Несмотря на протесты некоторых родственников, мы стали жить вместе и очень счастливы.

Мы часто вслух говорим спасибо компьютеру и Интернету, благодаря которым познакомились, а теперь продолжаем творить: он — музыку (у нас домашняя студия), я стихи, вместе — песни. Жизнь наша интересна, полноценна, полна позитива и счастья.

#### **Елена Савина**

Здравствуй, Валюша!

Спрашиваешь, что это я от Интернета не отлипаю, что я там нашла, выскочив на пенсию? Ах, дорогая, я туда "влипла" гораздо раньше, в 50 лет. Сейчас мне 61. А случилось это довольно трагично — я потеряла в течение трех месяцев все: похоронила близких людей, потеряла любимую работу, очутилась в незнакомом для меня окружении современного мира, к которому я не привыкла. В общем, никому оказалась не нужна со своими уникальными специальностями, опытом и, естественно, годами...

В те дни Интернет меня просто спас. Потому что до этого я пользовалась только электронной почтой и по работе, бывало, переписывалась с более чем шестьюдесятью городами, тысячами людей, со многими из которых меня связывали дружеские отношения. И вдруг все оборвалось в один день. Черный экран монитора. То было до 80 писем в день, и сразу — полная тишина... Это, наверно, наиболее ощутимо подорвало мои силы, напомнило, что я, по сути, выброшена из жизни и одинока. Это было очень тяжело переносить.

Тогда я начала осваивать Интернет как таковой. Пользователь из меня был весьма слабый, но я ковырялась, исследовала, изучала и искала в нем, может быть, себя, может быть, убегала от боли и одиночества.

Сразу попала на форум "Кулички", где, на мое счастье, "играли" хорошие молодые ребята. Кто-то стал впоследствии другом, с кем-то просто общаемся до сих пор. Ребята реально поддержали, помогли не только виртуально. Я им тоже пригодилась со своими знаниями, опытом и возрастом. У нас же молодым часто не с кем более опытным поговорить на волнующие темы. А мне нужно было не оторваться от людей, от профессии. Да просто я должна была почувствовать, что кому-то нужна еще. И я это получила в Интернете.

Дальше — больше: появилось место, куда я могла выложить свои стихи, рассказы, статьи. Интернет для меня оказался окном во внешний мир. Мои статьи стали востребованы. Денег я не получала, но тогда это было не так важно, как возможность "отдавать", быть нужной. Я консультировала на сайте "Клео" и многих других форумах.

А семь лет назад бросила клич в программе "Одиго": "Люди! Человеки! Я — "ситечко от чайника", но очень нужна голосовая программа для работы!" И вот один ровесник откликнулся, и до сих пор "ставит программу" на мой компьютер ©. Через пять лет мы поженились. Так что сейчас я — молодоженка! Живем вместе уже два года.

Соответственно, в замужестве и образ жизни изменился. Я же "летала" по стране, и считала, что "сидеть дома" — это кошмар, это деградация, повеситься можно!

И опять любимый Интернет протянул мне руку помощи. Я создала свой профессиональный сайт **www.lad-dushi.ru**. Он и помогает не расставаться даже сейчас с любимой работой. Я консультирую он-лайн по скайпу. На мой сайт обращаются люди и по другим вопросам. Сейчас очень увлечена вышивкой портретов женщин моего рода по старым фотографиям. И это увлечение имеет поддержку на форумах рукодельниц.

Я уже не говорю, что Интернет — кладезь информации и возможностей. Могу заказать практически любой товар, который нереально найти обычным путем. Подбираю себе место отдыха, театры, концерты и другие необходимые вещи. Вот только что с мужем заказывали через Интернет новые загранпаспорта. Как вспомню прошлые похождения, с ночевкой под дверью милиции в мороз ужас! А тут — просто красота! Это так важно, когда сама уже стала не столь мобильна. Лучшие музеи, фильмы, музыка, интересные знания — все доступно!

Шесть лет назад нашла в Интернете врачей с альтернативной методикой операции на щитовидке. Была одна из первых их пациенток — рискнула. И вот бегаю с тех пор без проблем! Где бы я узнала о новых методах?

Я уже не говорю о возможностях общения с друзьями, мобильной видеосвязи!

Интернет очень помог мне в восстановлении истории моего Рода, что так дорого для моей Души. Да всего просто не перечислишь! Интернет включен у меня всегда, но я не "зависаю" там на самом деле все время. Это великолепный инструмент, дающий массу возможностей во всех областях моей жизни.

Огорчает только, что Интернет все больше заполняется "мусором" и информационным, и в виде непорядочных людей. Мне — не очень продвинутому пользователю — часто бывает сложно разобраться, с чем я столкнулась. Времени жалко и сил. Хотелось бы иметь какой-то путеводитель, что ли, по Интернету, который отсеивал как-то эту шелуху. Я, например, так рада, когда в поисковике появились значки, показывающие рейтинг доверия сайту. Хотелось бы точно знать, где можно найти людей, близких по возрасту и интересам.

Так что, я не понимаю, как раньше жила без Интернета.

А ты говоришь: "не отлипаю" ;-).

#### **Ольга Фриман**

В Интернете я уже давно. Вначале компьютер в нашем доме был для детей, потом сын научил мужа, ну, а для меня времени не хватало.

Я и не стремилась, боялась сломать дорогую вещь. А потом произошел такой случай — по ТВ услышала слово "оригами", но не знала, что это. Тогда сын заставил меня сесть за компьютер и показал две-три кнопки. Когда я поняла, что те поделки из бумаги (лодочки, птички и др.), которыми мы все с детства занимались, и есть оригами, я загорелась, решила заняться такими поделками. Захотела скопировать картинки. Но... по незнанию скопировала всю страницу. Когда я открыла папку, то не могла понять, где же картинка. Там было столько всего внутри! Я была поражена, забыла про оригами и решила — научусь делать такие страницы. Вот так я пришла в Интернет.

В то время Рунет только начинал развиваться. Уроков в сети не было. Купила книги и начала учиться. Это было очень интересно! Но как трудно! У меня ничего не получалось, а спросить не у кого было. Ночами сидела и ругала себя за тупость: "Старая дура, задумала с молодыми сравниться!" Но постепенно как-то наладилось.

А какие благодарные люди ко мне приходили! Сайт мой был о художниках и картинах. С графикой я работать не умела, дизайн и программы были слабенькие. Но люди меня все время хвалили и благодарили. Я была в восторге, а, главное, мои дети перестали посмеиваться: "Что ты можешь рассказать людям, чтобы ходили к тебе?!"

И правда — я обычный человек, работала на заводе, ну, любила в музеи ходить и картины рассматривать. В какой-то момент просто сама заинтересовалась, и была в восторге от количества информации. Никуда не бегать, нигде не просить! Просто ищу и разбираюсь, а что найду — для людей выставляю на сайт. И людям нравилось простое описание, простой человеческий язык.

Но сама я видела, как из каждой странички выглядывает неумейка. Я часами искала на чужих сайтах, как и что делать. И научилась копировать скрипты и программы. Тогда программы были у всех простые. Но однажды я попала на хорошие уроки, там учили с нуля. Это был сайт "Дикие уроки" В. Ахметзяновой. Вот где я начала учиться. А при сайте имелся прекрасный форум, где профессионалы отвечали на вопросы.

Все свободное время я проводила за компом. Я не могла ни о чем думать, кроме сайта. Я перестала болеть, пить лекарства и хандрить. Когда я садилась за компьютер, мне казалось, что я молодею, и все, что болело, — выздоравливало.

Я слушала любую музыку, читала любую литературу, смотрела фильмы, общалась с друзьями на форумах. Те, кто знал меня давно, — поражались, видя мой сайт. Тоже люди не молодые, но считавшие, что их время ушло, а компьютер удел молодых. Муж называл меня наркоманкой компьютера, а знакомые удивлялись, что я так много работаю, и без денег.

А я не знала, как заработать, и не верила, что смогу. Я просто получала удовольствие и радовала людей. Ко мне очень много людей ходили, я сама удивлялась.

А еще было странно для всех, и меня тоже — сердитый и строгий Яндекс очень полюбил меня! Мне, неумейке, стоило попросить о какой-то помощи — сразу помогали и часто повышали рейтинг!

И вот Валентина, автор "Диких уроков" взялась за меня. Стала учить, показывать и уговаривать зарабатывать деньги! Буквально, как котенка, втащила на платный хостинг, который сама сняла для меня (я была на бесплатном Народе.ру).

И что... К моему удивлению, все мои гости перешли на мой новый сайт. А мой любимый Яндекс, только я сообщила о переходе, перевел сайт в свой каталог. Я тогда еще не знала ни о рейтингах, ни о рекламе. Ходят люди — я и рада.

Когда я заработала первые деньги — была поражена. Как так! Сайт задуман вообще не для денег, я ни разу не раскручивала его и вообще не знала о разных хитростях раскрутки, почти не обменивалась ссылками. А люди мой сайт находили!

И сейчас мой старенький и любимый сайт очень хорошо посещаем (2000– 3000 человек в день) и приносит мне хороший заработок. Он, конечно, становится раритетом, программа устарела, так сейчас уже не делают сайты.

А я учусь дальше. Новые программы, новые сайты. И всегда, как в молодости, полна идей, и не хватает времени их осуществлять.

Благодаря Интернету я все время в курсе всех новостей, программ, музыки. Я не чувствую себя пенсионеркой.

Я просто сменила рабочее место и, как в молодости, хочу жить и творить что-то нужное людям.

**FRARA 3** 

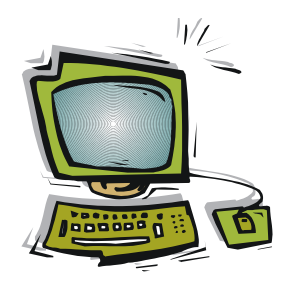

# Как не запутаться во Всемирной паутине

## Создаем свой электронный адрес

Прежде чем перейти к прочим военным действиям по покорению Интернета, хочу посоветовать вам завести себе электронный адрес, он же в просторечье: "е-мейл", "мыло", "электронка" или просто "ящик".

Существует много сервисов, где можно это дело организовать, перечислю лишь некоторые, наиболее популярные:

- $\Box$  Yandex.ru:
- $\Box$  Mail.ru:

#### $\sqcap$  Gmail.com.

Электронный адрес должен состоять из вашего имени (его надо придумать), плюс "собака", плюс название почтового сервиса.

#### Вниманиг!

Ваше придуманное имя должно быть написано на латинице, русские буквы тут не пройдут.

И вот самое сложное - это как раз и подобрать подходящее имя, потому как самые лучшие давно уже разобраны. А знаете, сколько на сегодня пользователей Интернета? 50 миллионов! И почти у каждого есть свой электронный адрес, куда же без него? Поэтому придется хорошенько поломать голову и поискать уникальное имя, которое еще не расхватано более предприимчивыми и шустрыми товарищами.

Как выход из положения, можно составить слово из ваших имени и фамилии, например ivanpetrov, katerinavasina, или придумать словосочетания типа oldtigr, vankavstanka. Ну, а на самый крайний случай, если хочется, все же, оставить свое имя, можно приплюсовать к имени цифры, которые еще не заняты, например maria53197. Так что, дерзайте.

Хорошо, имя придумали, зарегистрировались во всех указанных ранее службах, какой же у нас тогда будет уникальный адрес? Скажем, остановились мы на имени **maria53197**. Тогда адреса у нас будут такие:

- **maria53197@yandex.ru**;
- **maria53197@mail.ru**;

**maria53197@gmail.com**.

Вы можете на каждом почтовом сервисе завести ящики с разными именами, и даже на одном сервисе, скажем, том же **yandex.ru**, завести несколько электронных адресов, которые будут принадлежать только вам.

#### *ПОЯСНЕНИЕ: "СОБАКА"*

Вроде все понятно, скажете вы, но причем тут "собака", о которой я упоминала ранее? И что это за значок такой, который отделяет левую часть адреса от правой? А все легко и просто! Этот значок, эта закорючка, как раз и называется "собачкой". Почему она так названа, не понимаю. Вроде, на собаку совсем не похоже, наверное у меня плохо с воображением... Впрочем, в других странах этот символ называется по-разному. В Болгарии — обезьянкой, в Нидерландах, Германии и Польше — обезьяньим хвостиком, в Израиле — штруделем, в Америке и Финляндии — кошкой, в Китае и на Тайване — мышонком, в Турции — розочкой, в Италии и на Украине — улиткой, — и так, по-своему, в каждой стране! Названия разные, а значок один. Мне, к примеру, больше всего понравилась турецкая "розочка". "Мария–розочка–мейл–ру" — звучит, однако. А "собака" — ну, так хоть не "обезьяний хвост", и на том спасибо. "Мария–обезьяний хвост..." — полагаю, никто бы не захотел знакомиться с такой Марией.

Но у нас, к сожаленью, прижилась именно "собака", и когда, скажем, по телефону диктуют свой электронный адрес собеседнику, то так и говорят: "мария53197– собака–яндекс–ру", или "мария53197–собака–мейл–ру", или уж для совсем непонятливых: "мария53197–собака–джимейл–ком".

Кстати, иногда новички не знают, где на клавиатуре можно найти знак "собачки". Поясняю сразу — он обычно находится в верхнем цифровом ряду клавиатуры на клавише с цифрой "2". Чтобы его пропечатать, нужно нажать эту клавишу вместе с клавишей <Shift> (не забыв перед этим переключиться на латинскую клавиатуру) вот так: <Shift>+<2>.

Ну, с именами и животными разобрались, на этом наша теория закончилась. Приступаем к практике.

Чаще всего я пользуюсь почтовой службой Яндекса. Привыкла к нему, как к родному. Хотя на других службах у меня также имеются электронные адреса, и чтобы каждый день не бегать по ним, читая сообщения, я с прочих своих почтовых серверов сделала *переадресацию* на мой электронный адрес на Яндексе. И поэтому все письма сыплются на один мой ящик, где я с удовольствием (когда приходят хорошие письма) или без него (когда приходит спам<sup>1</sup>) просматриваю письма.

 $1$  Спамом принято называть ненужную и навязчивую рекламу, рассылаемую по электронной почте недобросовестными торговцами.

Итак, набираем в адресной строке браузера yandex.ru и попадаем на его страницу, по старинке называемой *поисковиком*. Почему по старинке? Просто Яндекс раньше был просто сервисом, обрабатывающим разные поисковые запросы. Но сейчас — он не только поисковик, там всего разного много имеется, но об этом позже.

Сейчас нам нужно просто завести свой ящик, так что не будем отвлекаться на детали. Заходим на **www.yandex.ru** (рис. 3.1).

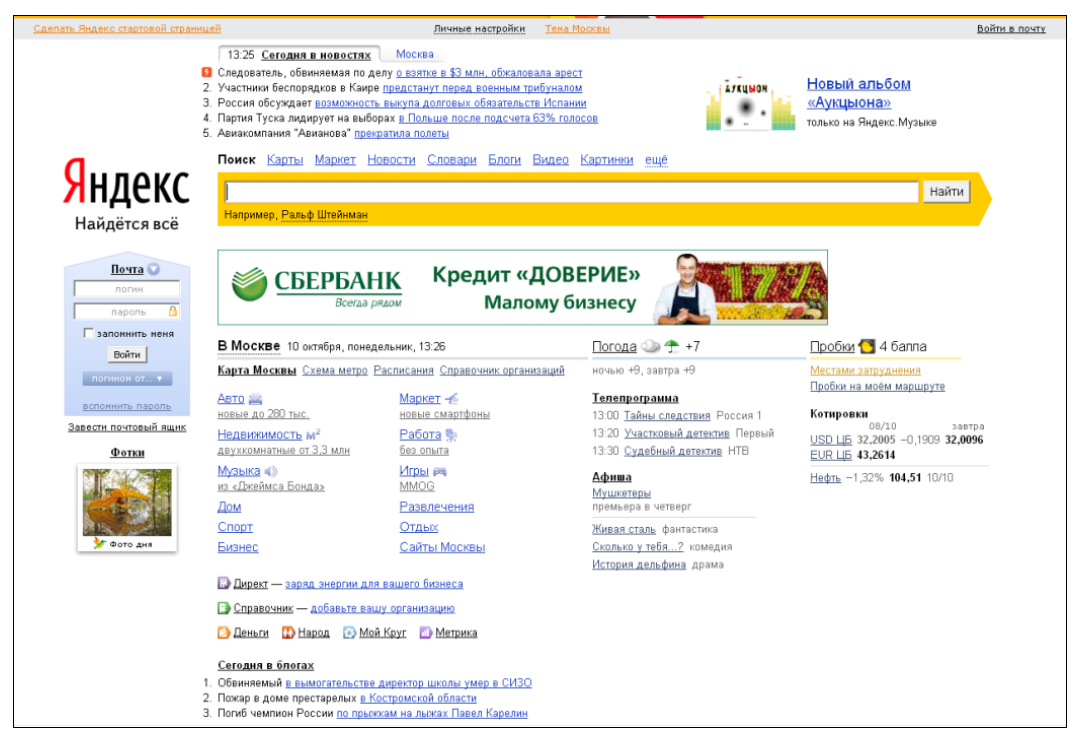

**Рис. 3.1.** Главная страничка Яндекса

В общем-то, нас сейчас интересует только левая часть окна, где под хвастливым **Яндекс Найдѐтся всѐ** находится как раз почта, в которой мы сейчас попытаемся зарегистрироваться, для чего нажимаем на ссылку **Завести почтовый ящик** (рис. 3.2).

И попадаем на следующую страничку регистрации, где мы сделаем первый шаг (рис. 3.3).

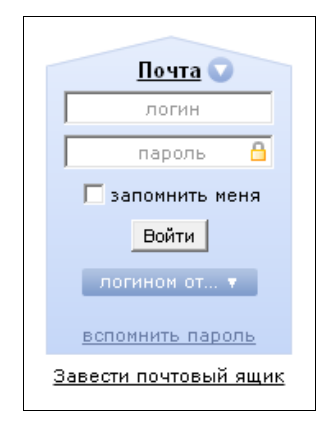

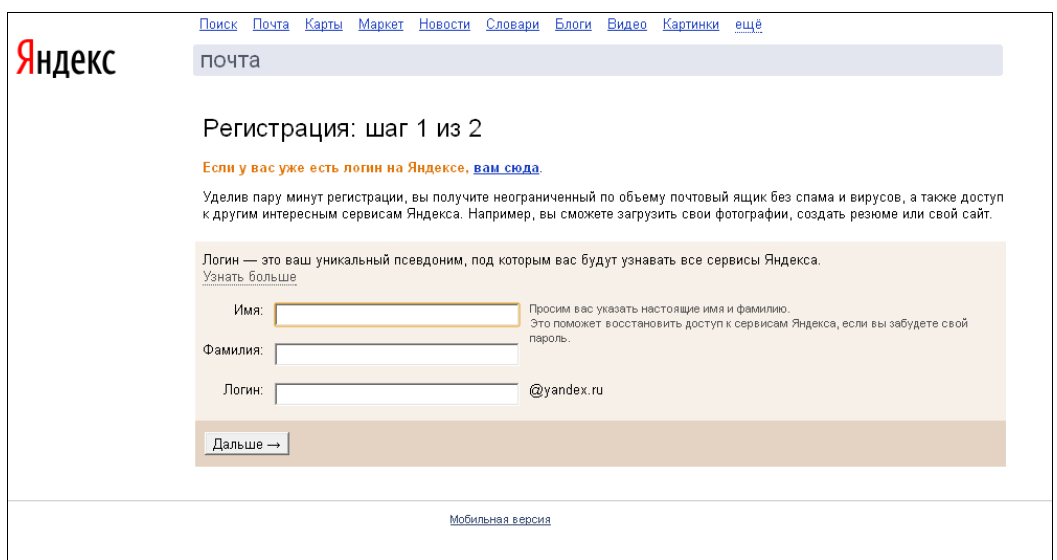

**Рис. 3.3.** Первый шаг регистрации в Яндексе

Раз уж я ранее все писала про Марию, попытаюсь ее и зарегистрировать. Тут нас просят ввести в первом поле — **Имя** (настоящее), во втором — фамилию (настоящую), а в третьем — **Логин** (имя, которое мы хотим *залогинить*, т. е. зарегистрировать как имя для входа на сервис). Что ж, попробую ввести просто Мария — может, еще никто не занял это имя (рис. 3.4)?

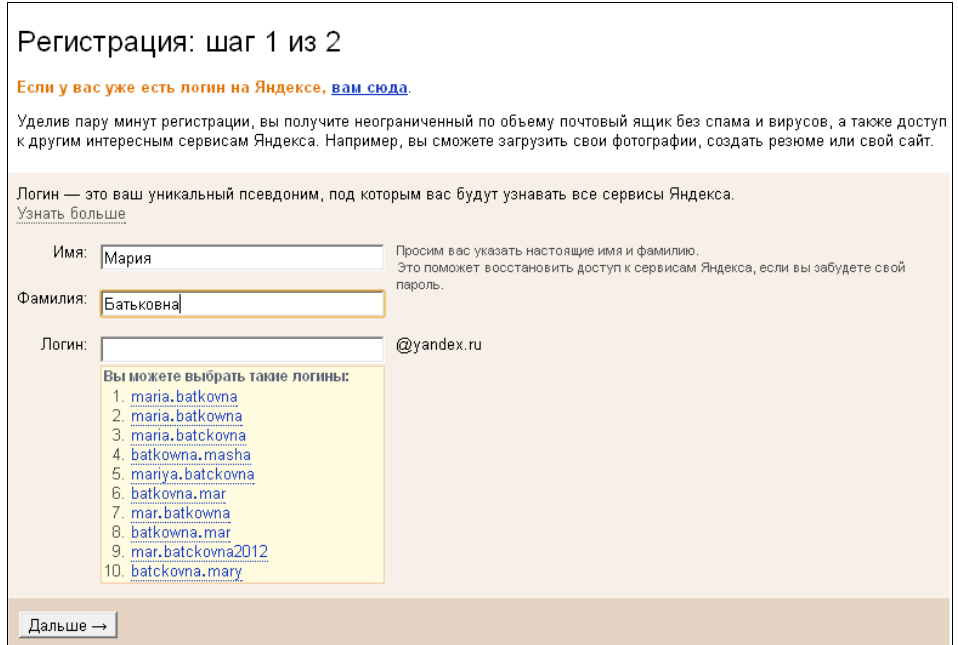

**Рис. 3.4.** Вводим свои данные

Ба! Не успела я ввести фамилию, как внизу выскочил список предлагаемых логинов, которые в данный момент свободны и только и ждут, чтобы я заняла какой-нибудь из них. Ну, положим, мне ничего не понравилось, введу в качестве логина просто maria. И вот что мне ответил этот Яндекс: **логин для регистрации не доступен**, причем выделил эту строчку красным цветом — короче, сказал как отрезал.

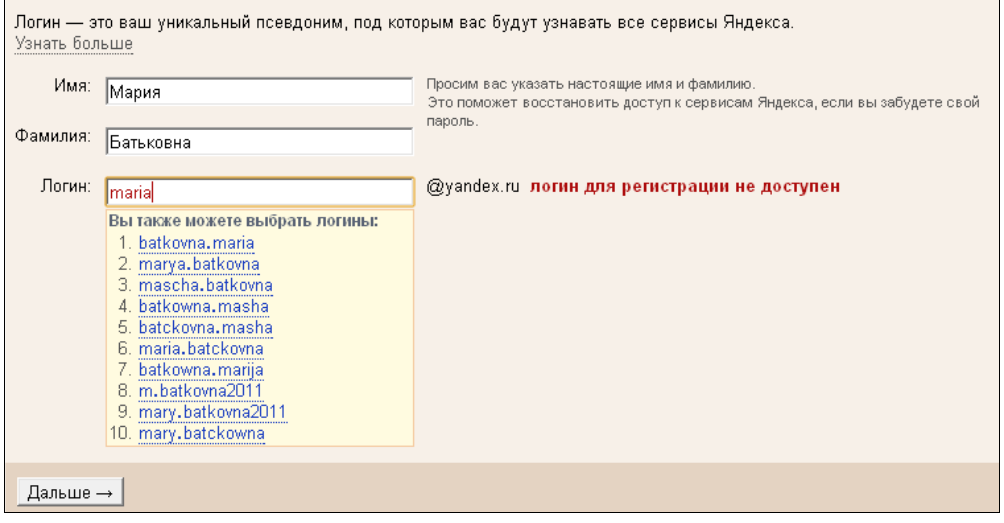

**Рис. 3.5.** Список предложенных логинов

Ладно, попытаемся прилепить к Марии цифры. Я вот ранее предлагала **maria53127**, попробуем ее... и... О, счастье! Этот **логин свободен** (рис. 3.6)!

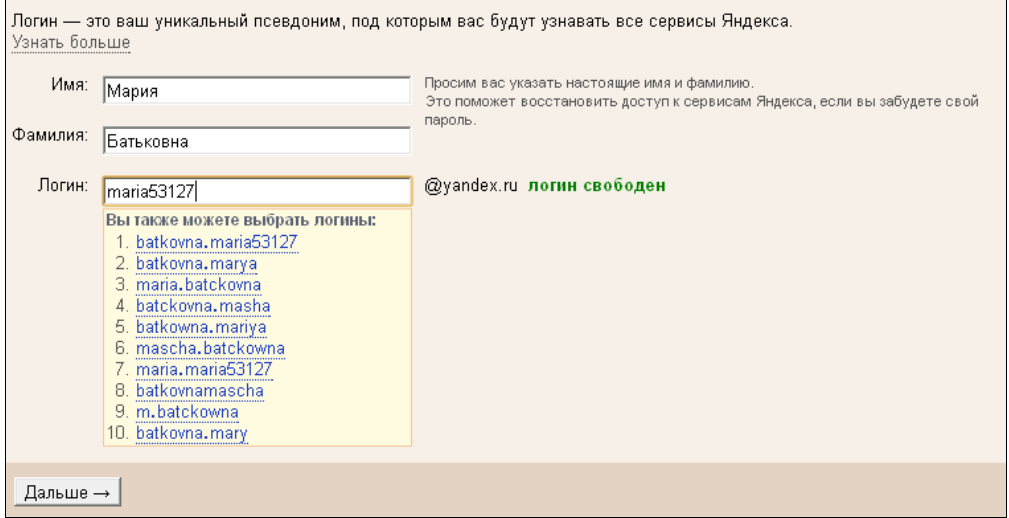